# <span id="page-0-16"></span><span id="page-0-3"></span><span id="page-0-0"></span>**Inhalt**

<span id="page-0-26"></span><span id="page-0-25"></span><span id="page-0-24"></span><span id="page-0-23"></span><span id="page-0-22"></span><span id="page-0-21"></span><span id="page-0-20"></span><span id="page-0-19"></span><span id="page-0-18"></span><span id="page-0-17"></span><span id="page-0-15"></span><span id="page-0-14"></span><span id="page-0-13"></span><span id="page-0-12"></span><span id="page-0-11"></span><span id="page-0-10"></span><span id="page-0-9"></span><span id="page-0-8"></span><span id="page-0-7"></span><span id="page-0-6"></span><span id="page-0-5"></span><span id="page-0-4"></span><span id="page-0-2"></span><span id="page-0-1"></span>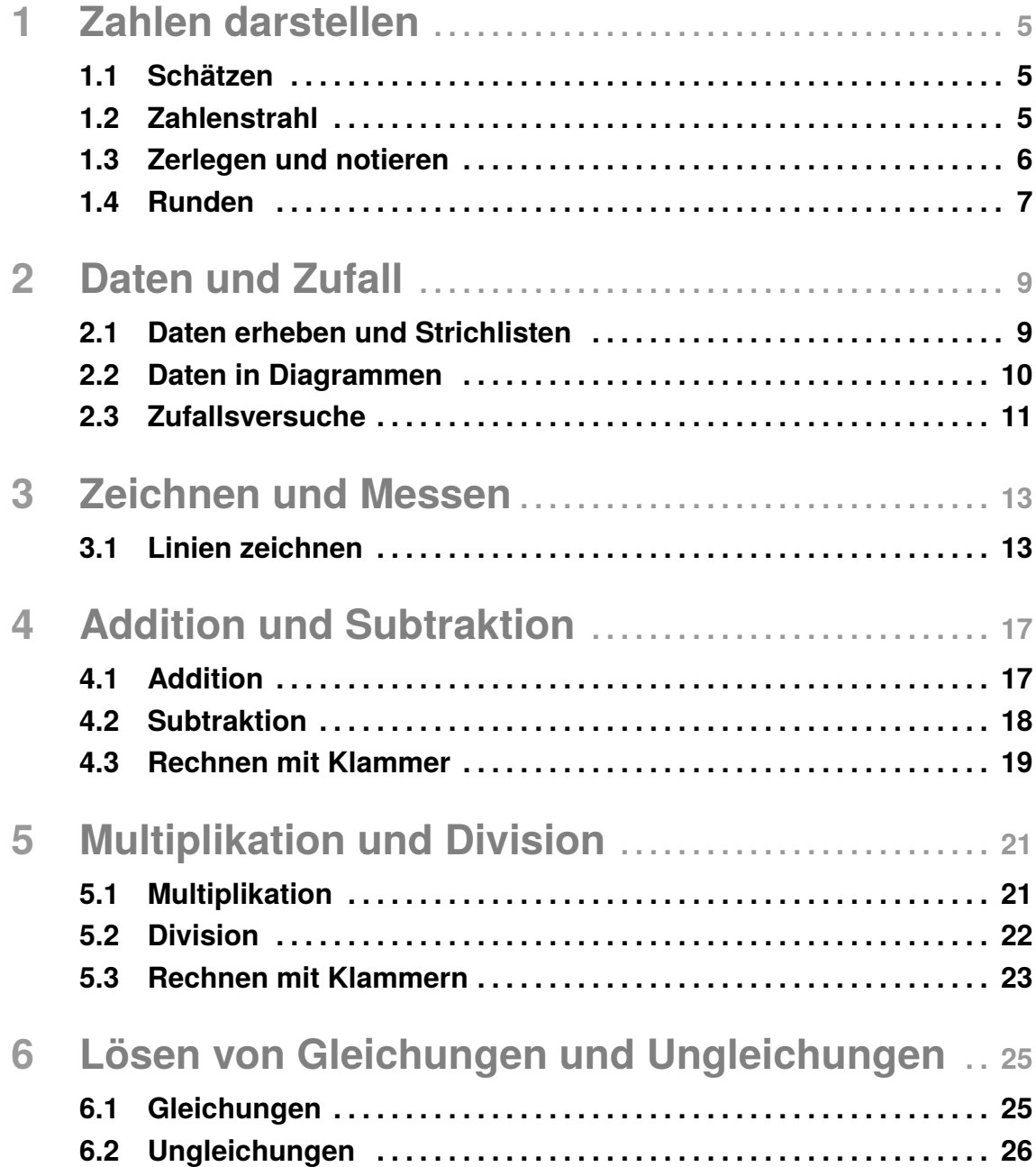

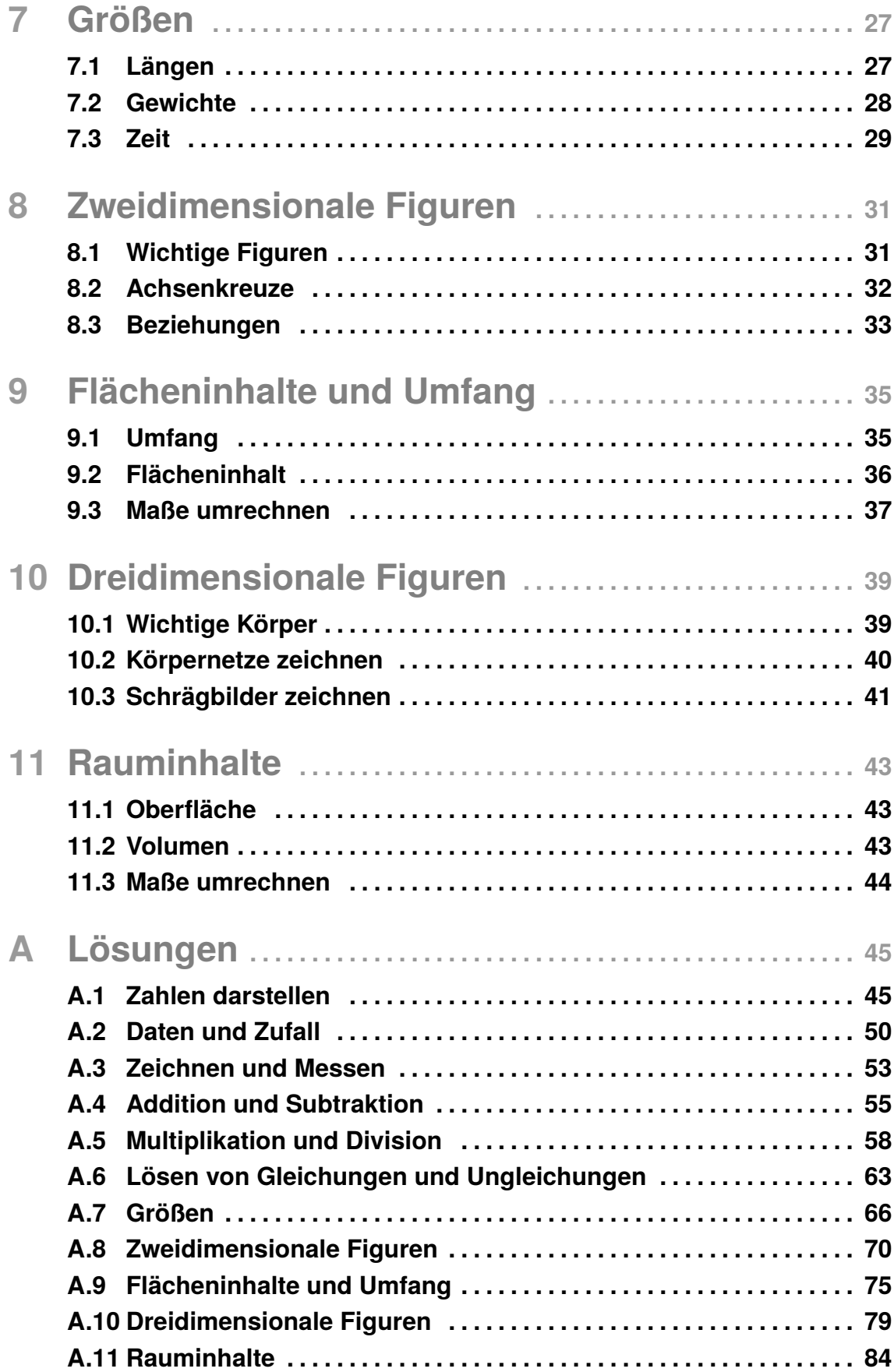

# <span id="page-2-0"></span>1 **Zahlen darstellen**

## <span id="page-2-1"></span>**1.1 Schätzen**

#### **A[.1.1.](#page-2-1)1** Schätze... Lösungen

- a) ...die Länge eines Autos.
- b) ...die Anzahl an Äpfeln in einem 10 kg-Sack.
- c) ...das Gewicht einer Taube.
- d) ...die Höhe einer Haustür.
- **A[.1.1.](#page-2-1)2** Kann die Angabe stimmen? Begründe.
	- a) Eine Kuh ist 30 cm hoch.
	- b) Ein Kuchen wiegt 1,2 kg.
	- c) Jule braucht für ihren 5 km langen Schulweg mit dem Fahrrad 30 min.
	- d) Der Schnabel einer Amsel ist 15 cm lang.

## <span id="page-2-2"></span>**1.2 Zahlenstrahl**

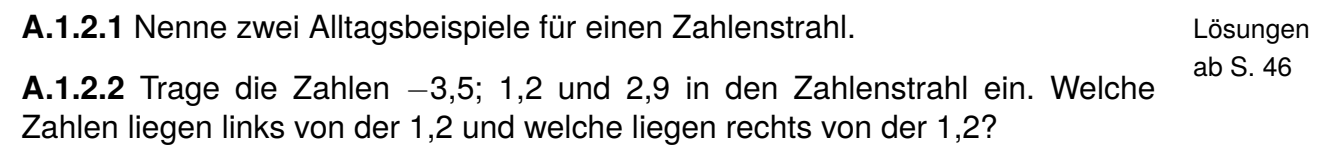

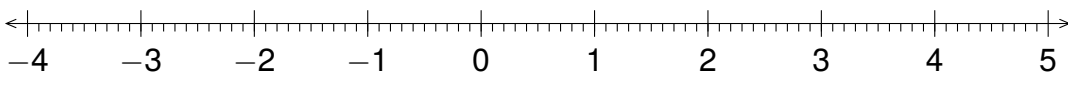

ab S. [45](#page-0-1)

**A[.1.2.](#page-2-2)3** Lies die markierten Zahlen am Zahlenstrahl ab.

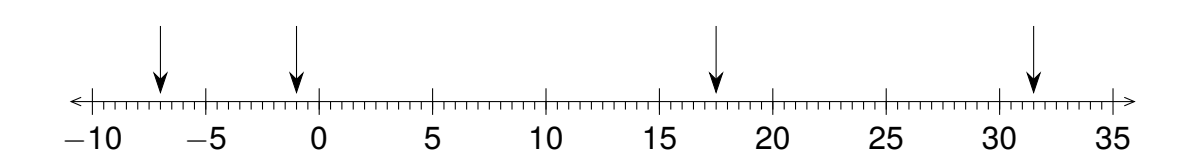

<span id="page-3-0"></span>**A[.1.2.](#page-2-2)4** Zeichne einen geeigneten Zahlenstrahl, in dem du das Intervall von -18 bis 107 einträgst.

# **1.3 Zerlegen und notieren**

Lösungen **A[.1.3.](#page-3-0)1** Trage die folgenden Zahlen in eine Stellenwerttabelle ein. ab S. [47](#page-0-25)

- a) 4000277939284
- b) 992800015456
- c) 50509289

**A[.1.3.](#page-3-0)2** Erkläre, welche Fehler beim Eintragen in die Stellenwerttabelle gemacht wurden.

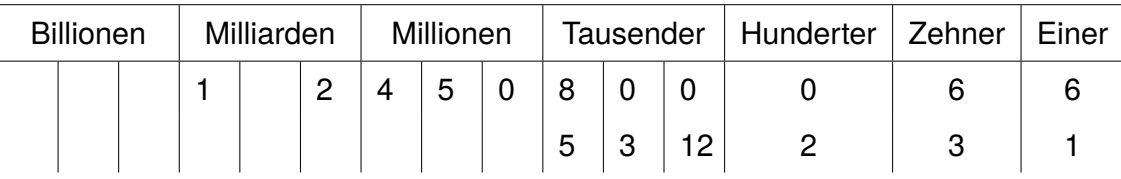

**A[.1.3.](#page-3-0)3** Vergleiche die beiden Zahlen und beurteile, welche Zahl größer ist.

- a) 10300003 und 50039281
- b) 400005003 und 39000099987
- c) 505050505050 und 38903992928
- d) 399999999 und 2002800701

## **1.4 Runden**

<span id="page-4-0"></span>**A[.1.4.](#page-4-0)1** Runde auf Zehner. Lösungen

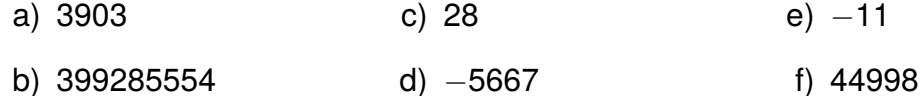

### **A[.1.4.](#page-4-0)2** Runde auf Tausender.

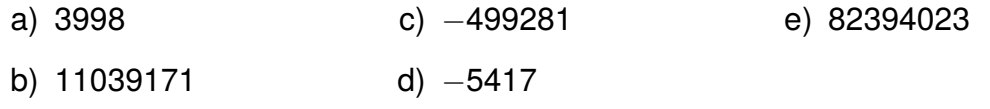

**A[.1.4.](#page-4-0)3** Gib an, auf welche Stelle gerundet wurde.

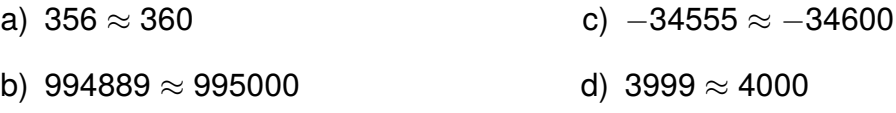

**A[.1.4.](#page-4-0)4** Folgende Zahlen wurden gerundet. Welche Zahlen waren ursprünglich gemeint? Gib jeweils drei Beispiele an.

a) 5600 b) 340 c)  $-777000$ 

**A[.1.4.](#page-4-0)5** Luan soll die Zahl 34.548 auf Hunderter runden. Dazu rundet er zunächst auf Zehner: 34.550. Diese gerundete Zahl rundet er nun auf Hunderter. Er erhält also das Ergebnis 34.600. Beurteile sein Vorgehen.

**A[.1.4.](#page-4-0)6** Bei einer TV-Show waren 5.200 Gäste im Publikum. Die Zahl ist auf Hunderter gerundet. Ermittle, wie viele Gäste mindestens und wie viele Gäste höchstens im Publikum waren.

## Hilfreiche Lernvideos von Lehrer Schmidt

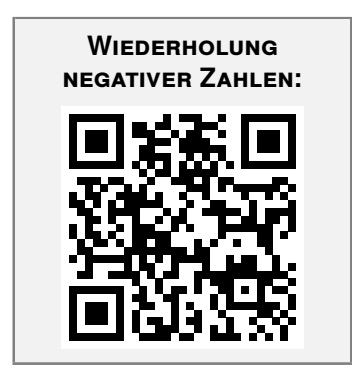

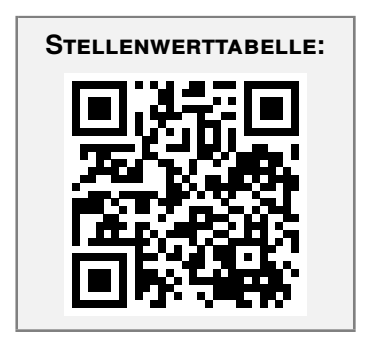

ab S. [48](#page-0-26)

# **2.2 Daten in Diagrammen**

Lösungen **A[.2.2.](#page-0-2)1** Zeichne ein Säulendiagramm zu der Häufigkeitstabelle. ab S. [50](#page-9-0)

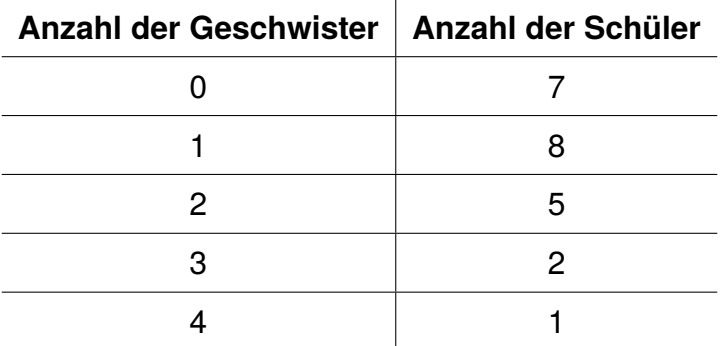

**A[.2.2.](#page-0-2)2** Für einen Artikel in der Schülerzeitung hat die Zeitungs-AG die Umfrage zu AG-Wünschen in einem Kreisdiagramm dargestellt.

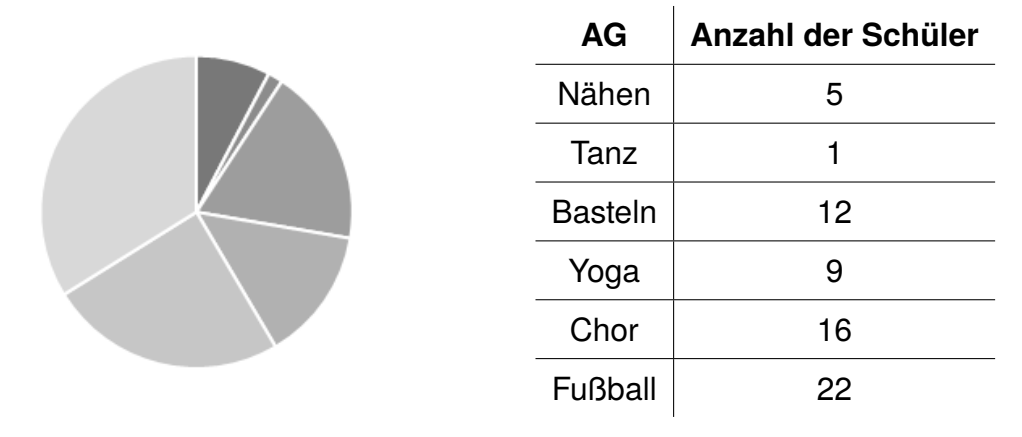

- a) Ergänze die Beschriftung des Kreisdiagramms.
- b) Es können nur drei der AG-Wünsche umgesetzt werden. Welche AGs sollten ausgewählt werden? Begründe deine Wahl.

**A[.2.2.](#page-0-2)3** In der Klasse 5a fand die Wahl zum Klassensprecher statt. Beantworte die folgenden Fragen zu dem Balkendiagramm.

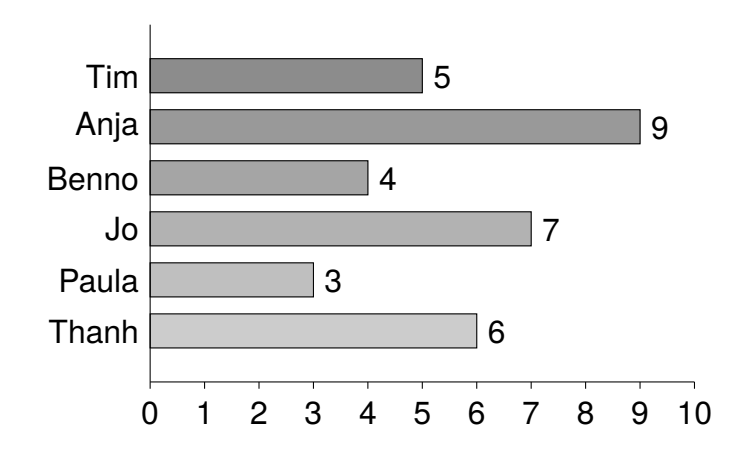

**A[.3.1.](#page-0-1)3** Verbinde die Punkte miteinander und trage alle möglichen Strecken ein. Welche Strecke ist am längsten?

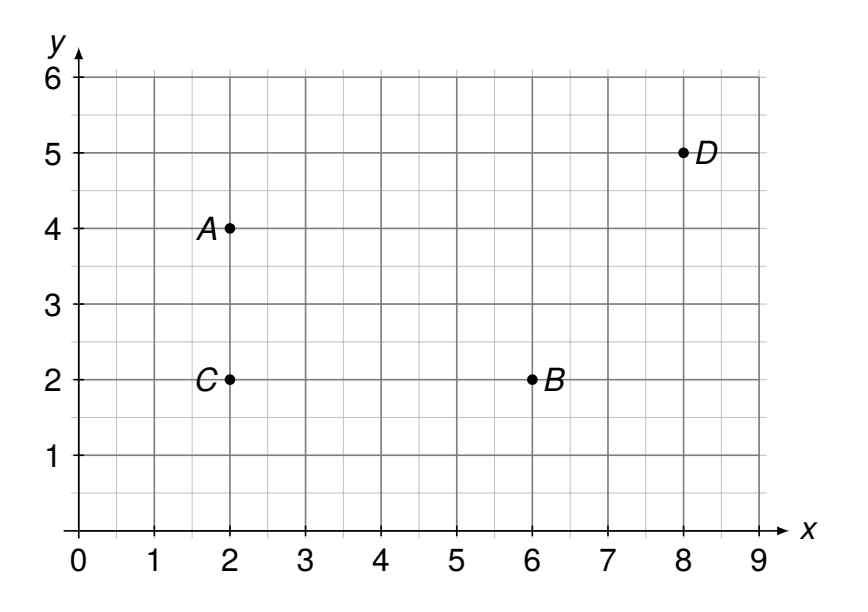

**A[.3.1.](#page-0-1)4** Überprüfe mit dem Geodreieck, welche Geraden parallel und welche senkrecht verlaufen.

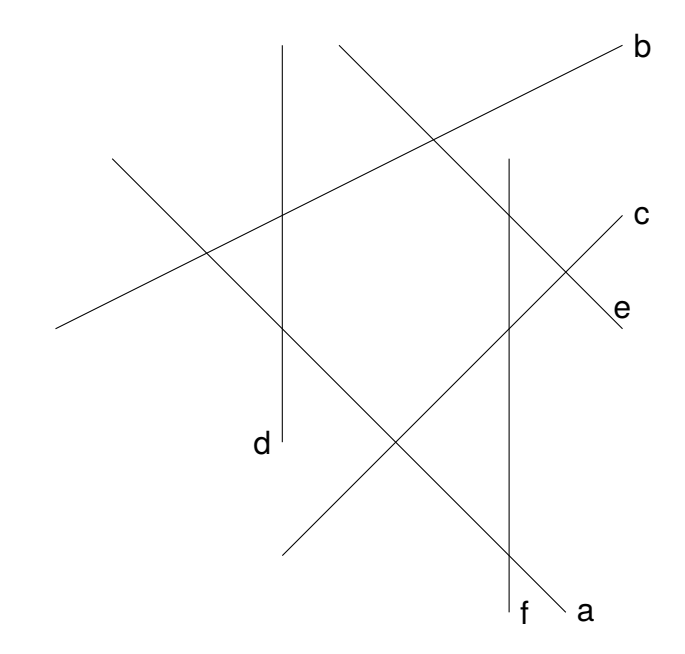

**A[.3.1.](#page-0-1)5** Zeichne auf weißem Papier. . .

- a) ohne dem Geodreieck zwei senkrechte Geraden.
- b) mit dem Geodreieck drei parallele Linien im Abstand von 2 cm.

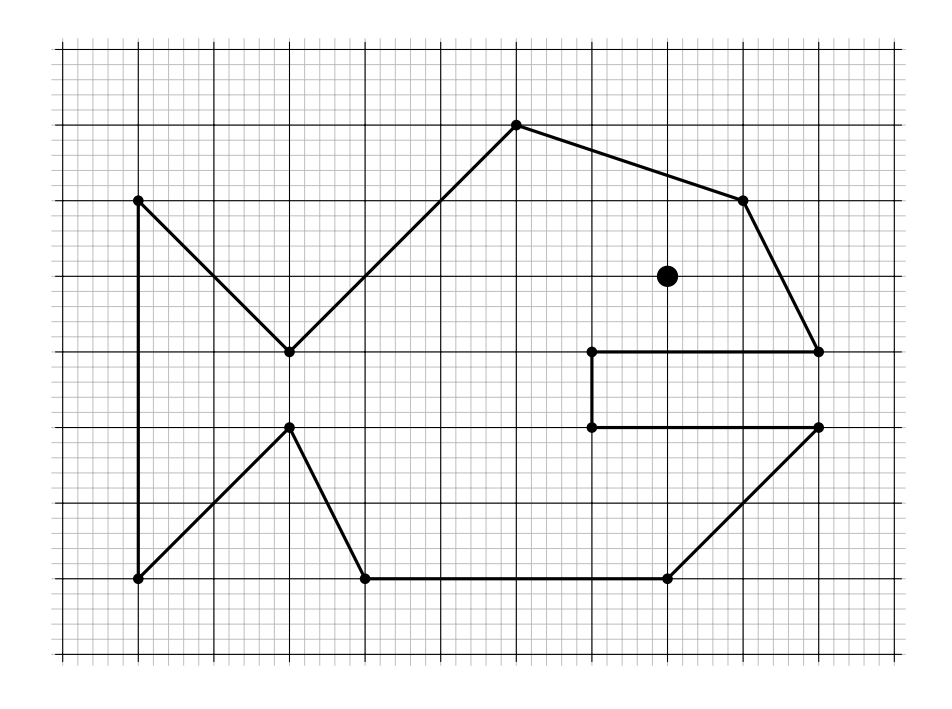

**A[.3.1.](#page-0-1)6** Übertrage die Zeichnung auf kariertes Papier.

Hilfreiche Lernvideos von Lehrer Schmidt

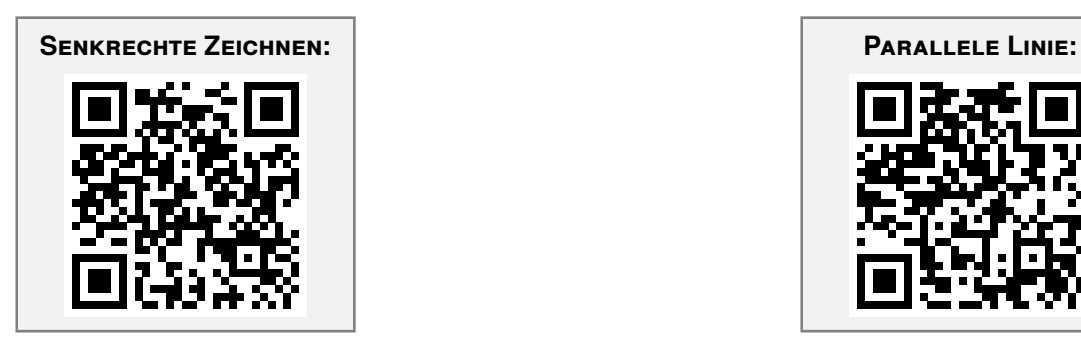

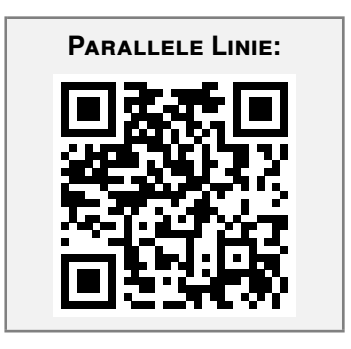

**A[.8.1.](#page-0-1)5** Überprüfe die folgenden Aussagen.

- a) Ein Fußballfeld ist ein Parallelogramm.
- b) Eine Buchseite ist ein Rechteck.
- c) Ein Pizzastück ist ein Dreieck.
- <span id="page-8-0"></span>d) Eine Schranktür ist ein Trapez.

## **8.2 Achsenkreuze**

Lösungen **A[.8.2.](#page-8-0)1** ab S. [72](#page-12-0) A.8.2.1 Ergänze das angefangene Bild zu einer achsensymmetrischen Figur. Gib auch die Koordinate des fehlenden Punktes an.

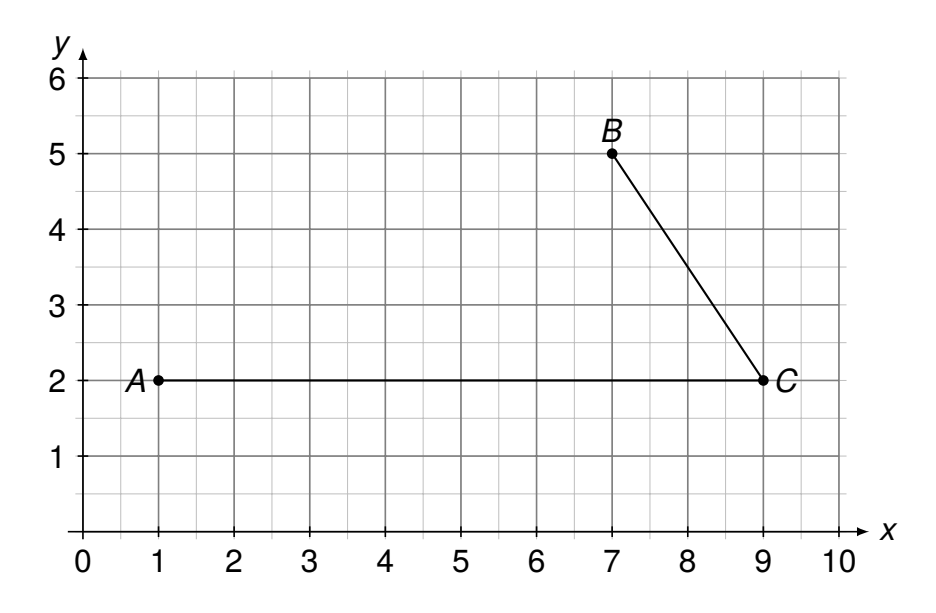

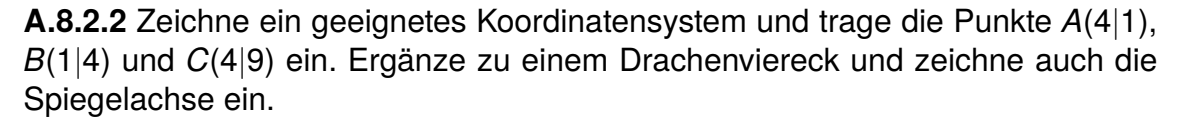

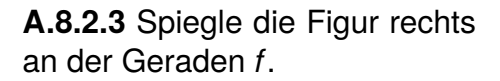

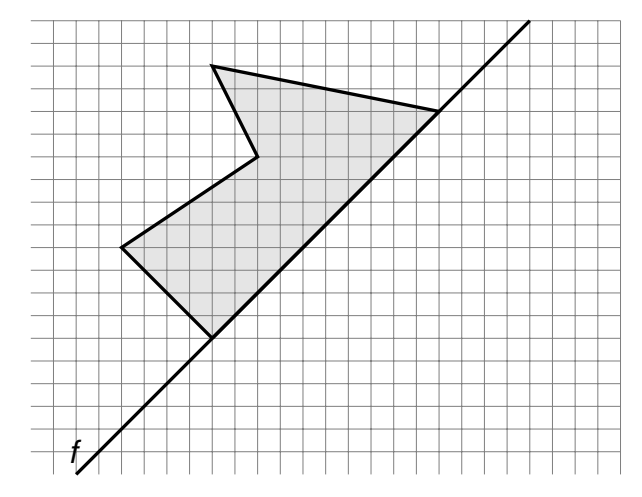

# **A.2 Daten und Zufall**

### **zu Daten erheben und Strichlisten**

**zu A[.2.1.](#page-0-1)1** Wir zählen alle Striche zusammen und erhalten so die Häufigkeiten.

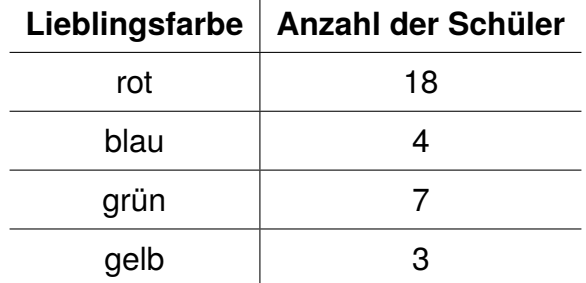

**zu A[.2.1.](#page-0-1)2** Wir korrigieren Laras Strichliste:

a) Für das Urlaubsland *Italien* hat Lara die Striche nicht richtig notiert. Mit jedem fünften Strich werden die vorherigen vier durchgestrichen, so bleibt es übersichtlich.

Für das Land *Spanien* hat Lara zwei Zeilen angelegt. Da es sich aber um dasselbe Land handelt, müssen diese beiden Zeilen zusammengefasst werden.

b) Korrekt sieht die Strichliste dann wie folgt aus:

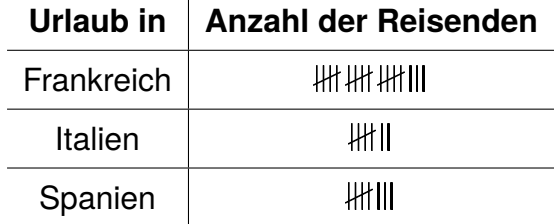

<span id="page-9-0"></span>c) Das beliebteste Urlaubsland in Laras Team ist *Frankreich*, da hier die meisten Reisenden notiert sind.

#### **zu Daten in Diagrammen**

**zu A[.2.2.](#page-0-2)1** Wir zeichnen zuerst die waagerechte *x*-Achse und beschriften sie mit *Anzahl Geschwister*. Wir tragen die Optionen 0, 1, 2, 3 und 4 ein. Senkrecht zur *x*-Achse zeichnen wir am linken Rand die *y*-Achse. Da die Schülerzahl zwischen 1 und 8 schwankt, müssen wir die *y*-Achse mindestens bis 8 zeichnen (besser bis 10), damit wir etwas mehr Platz für die Beschriftung haben. Wir beschriften diese Achse mit *Schüler* und tragen in regelmäßigen Abständen die Zahlen von 0 bis 10 auf. Zuletzt zeichnen wir die Säulen mit Lineal entsprechend der jeweiligen Schüleranzahl ein.

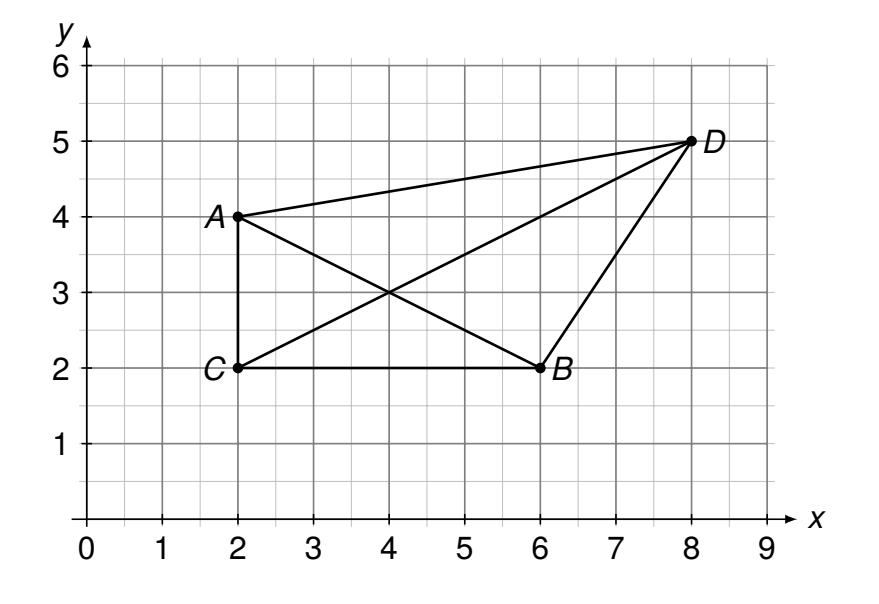

**zu A[.3.1.](#page-0-1)3** Wir verbinden die Punkte mit Lineal. Die Strecke *CD* ist am längsten.

**zu A[.3.1.](#page-0-1)3** Wir überprüfen mit dem Geodreieck.

- Die Geraden  $d$  und  $f$  sind parallel, wir schreiben also:  $d||f|$ Auch die Geraden *e* und *a* sind parallel: *e*k*a*
- *•* Die Geraden *c* und *e* stehen senkrecht zueinander, wir schreiben: *c*?*e* Auch die Geraden *c* und *a* stehen senkrecht zueinander:  $c \bot a$

**zu A[.3.1.](#page-0-1)4** Wir zeichnen auf weißem Papier.

a) Zuerst zeichnen wir mit dem Lineal eine Gerade. Wir stechen mit unserem Zirkel in einem beliebigen Punkt auf der Geraden ein, wo die senkrechte Linie die Gerade schneiden soll. Dann ziehen wir zwei Kreisbögen, welche die Gerade schneiden. Als Nächstes stellen wir den Radius des Zirkels ein wenig größer ein. Wir stechen nacheinander in die beiden Schnittpunkte zwischen den Kreisbögen und der Geraden ein, und ziehen jeweils einen Bogen oberhalb des Punktes. Der Schnittpunkt der beiden letzten Bögen liegt nun genau über unserem Ausgangspunkt. Wenn wir nun eine Linie durch den Ausgangspunkt und den gerade ermittelten Schnittpunkt ziehen, dann haben wir eine senkrechte Linie zur Ausgangsgeraden gezeichnet.

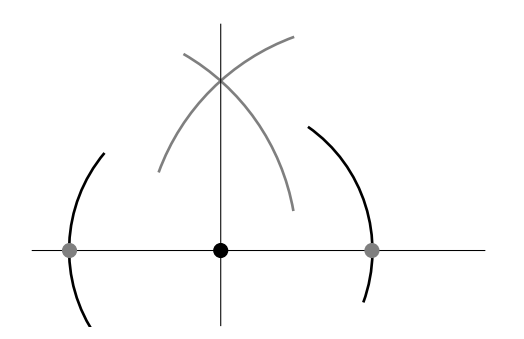

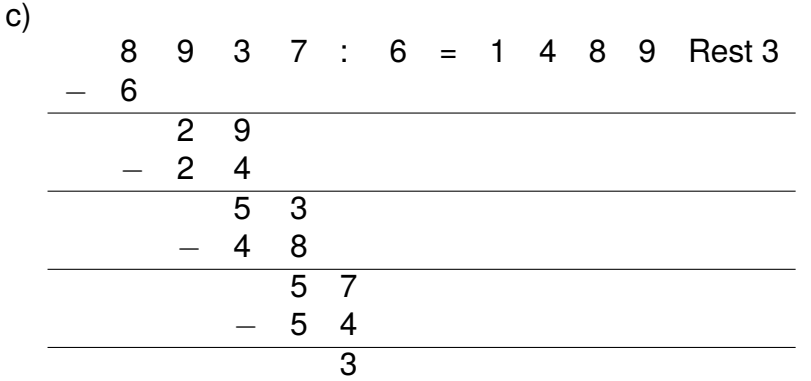

**zu A[.5.2.](#page-0-0)2** Wir wandeln den Betrag zunächst in Cent um

 $25,44 \in$  = 2.544 ct , dividieren 2.544 ct : 12 = 212 ct

und wandeln zum Schluss noch in Euro um: 212 ct =  $2,12 \in$ 

Antwort: Eine Rose kostet 2,12  $\in$ .

**zu A[.5.2.](#page-0-0)3** Der Beginn der Division ist nicht richtig: Bei der schriftlichen Division dividieren wir die erste Ziffer der linken Zahl durch die rechte Zahl. Geht dies nicht, nehmen wir die zweite Ziffer hinzu. Wir müssen in diesem Fall also als erstes 14 : 8 rechnen und erhalten 1. Das Produkt 8 *·* 1 schreiben wir dann unter die 14 und subtrahieren. Dementsprechend ändert sich auch der Rest der Rechnung:

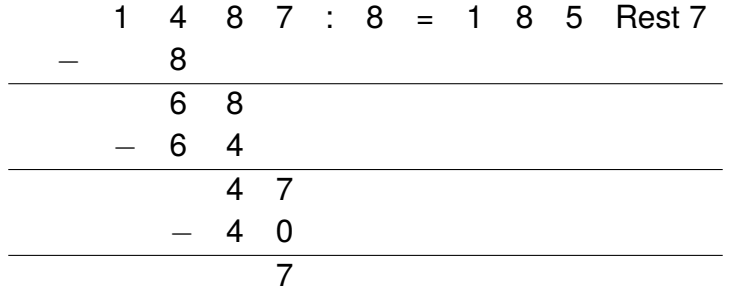

**zu A[.5.2.](#page-0-0)4** Wir beginnen in der zweiten Zeile. Wir suchen eine Zahl, die mit 8 multipliziert 3.936 ergibt. Wir rechnen also:

$$
3.936 : 8 = 492
$$

Wir berechnen nun die Zahl in der linken Lücke der obersten Zeile. Wir suchen hierfür eine Zahl, die mit 4 multipliziert 492 ergibt. Wir rechnen also:

 $492 : 4 = 123$ 

Um die letzte fehlende Zahl zu bestimmen rechnen wir:  $8:4=2$ . Damit ergibt sich die Rechenmauer:

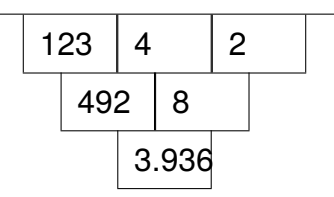

- b) Eine Diagonale verbindet gegenüberliegende Punkte. Wir zeichnen beide Diagonalen ein.
- c) Die beiden Diagonalen halbieren einander.

**zu A[.8.1.](#page-0-1)5** Wir überprüfen die Aussagen.

a) Ein Fußballfeld ist ein Parallelogramm.  $\sqrt{ }$ Richtig! Bei einem Parallelogramm sind gegenüberliegende Seiten gleich lang und parallel. Dies ist bei einem Fußballfeld erfüllt.

**Übrigens**: Ein Fußballfeld ist auch ein Rechteck.

- b) *Eine Buchseite ist ein Rechteck.*  $\checkmark$ Richtig! Bei einem Rechteck sind gegenüberliegende Seiten gleich lang und parallel, außerdem sind alle Innenwinkel rechte Winkel. Dies ist bei einer Buchseite erfüllt.
- c) *Ein Pizzastück ist ein Dreieck.* Falsch! Ein Dreieck hat drei Ecken und drei gerade Seiten. Bei einem Pizzastück ist die Außenseite jedoch ein Kreisbogen.
- <span id="page-12-0"></span>d) *Eine Schranktür ist ein Trapez.* Richtig! Ein Trapez hat zwei parallele Seiten. Dies ist bei einer Schranktür erfüllt. Die Aussage ist also richtig.

**Übrigens**: Eine Schranktür ist auch ein Rechteck.

#### **zu Achsenkreuze**

**zu A[.8.2.](#page-8-0)1** Wir ergänzen den Punkt *D* so, dass die Figur achsensymmetrisch ist. Dabei entsteht ein Trapez. Der Punkt *D* lautet: *D*(3*|*5).

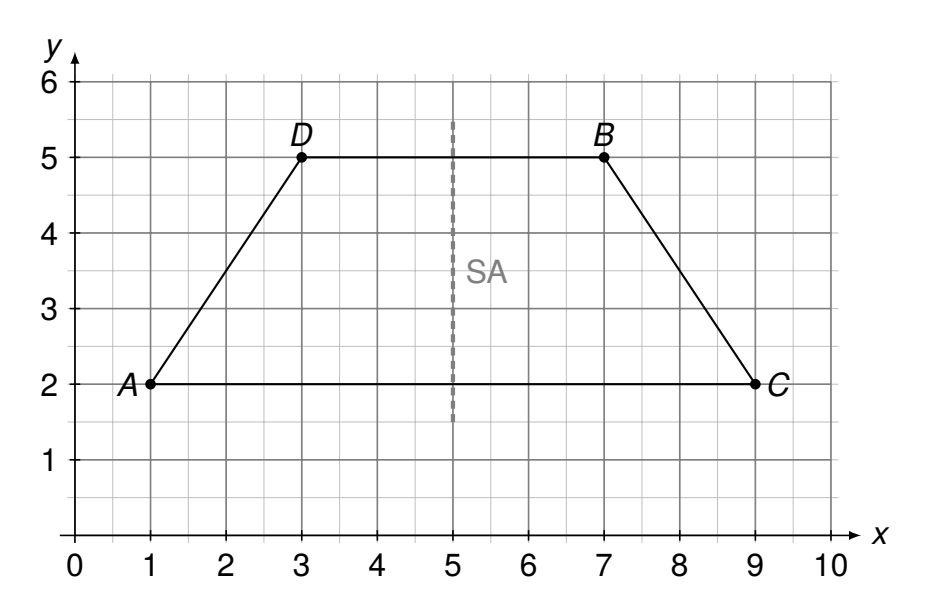